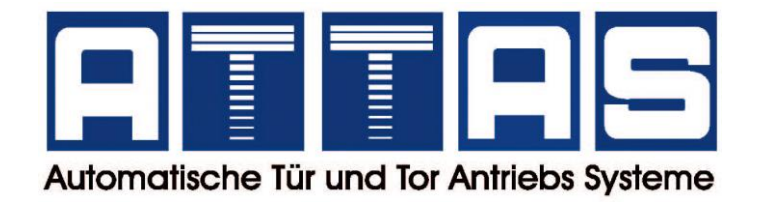

## **ATTAS Handsender JCM**

## **Programmierung Handsender mit einem bestehendem Handsender:**

- 1. Stellen Sie sich mit dem alten und dem neuen Handsender unter Ihren Antrieb
- 2. Drücken Sie auf Ihrem bestehenden Handsender auf der Rückseite in die kleine Einkerbung für 1 Sekunde und lassen diese wieder los. Es ertönt **1 Piepton** – der Empfänger ist nun für den Einlernvorgang bereit.
- 3. Drücken Sie anschließend bei Ihrem neuen Handsender auf der Vorderseite die Taste, welche eingelernt werden soll ebenfalls für 1 Sekunde und lassen diese wieder los. Es ertönen **2 Pieptöne** – der neuen Handsender wurde somit eingelernt.
	- → für den kompletten Einlernvorgang haben Sie insgesamt 10 Sekunden Zeit.

## **Programmierung Handsender mit dem Empfänger:**

- 1. Öffnen Sie das Gehäuse Ihres Empfängers.
- 2. Auf der Platine des Empfängers finden Sie eine "PROG" Taste. Diese kurz drücken und wieder loslassen. Die Diode leuchtet nun oder blinkt.
- 3. Drücken Sie die Taste auf Ihrem neuen Handsender für 1 Sekunde.
- 4. Lassen Sie die Taste wieder los. Die Diode auf dem Empfänger geht dann wieder aus und der Handsender wurde somit eingelernt.

 $\rightarrow$  für den kompletten Vorgang haben sie insgesamt 10 Sekunden Zeit.